## Madrasah Najmiyah TEAMS Instructions

In case you use Teams for your work or other activities, then please switch to dcjamaat.onmicrosoft.com account before looking for madrasah meetings.

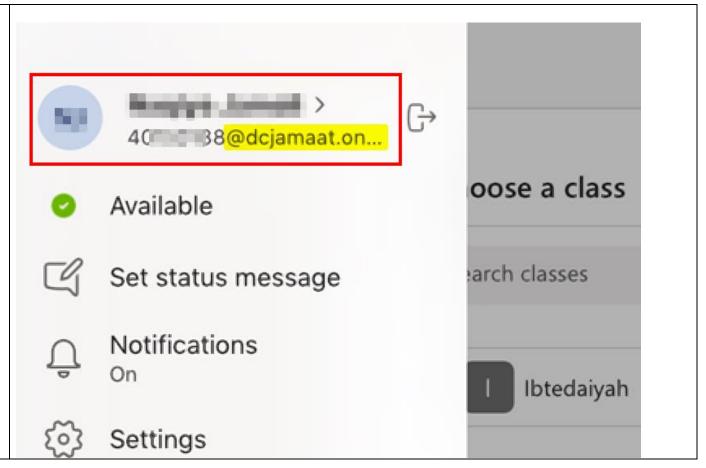

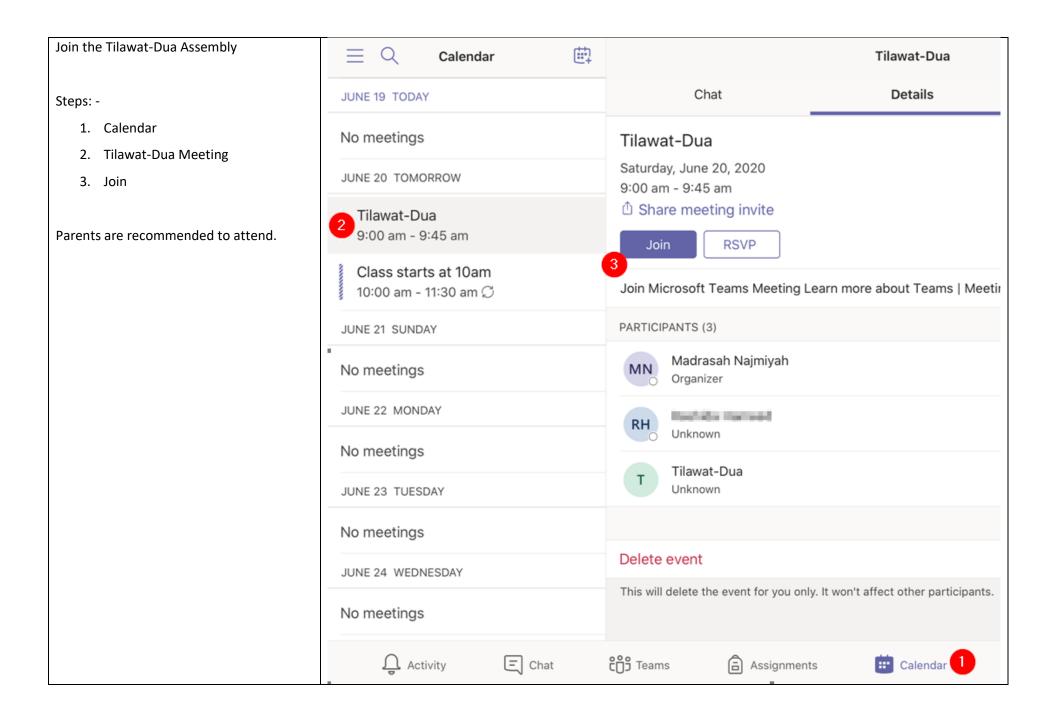

## Students:

Join Tilawat-Dua with Video and Microphone Off.

Teacher (Organizer) will start the assembly with screen sharing and audio.

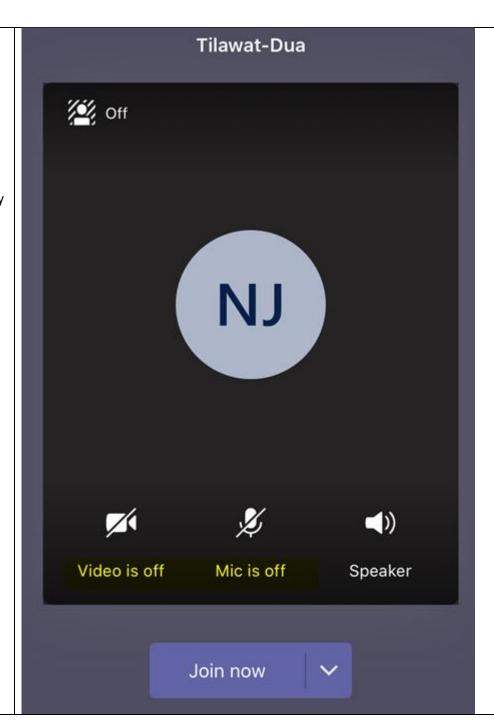

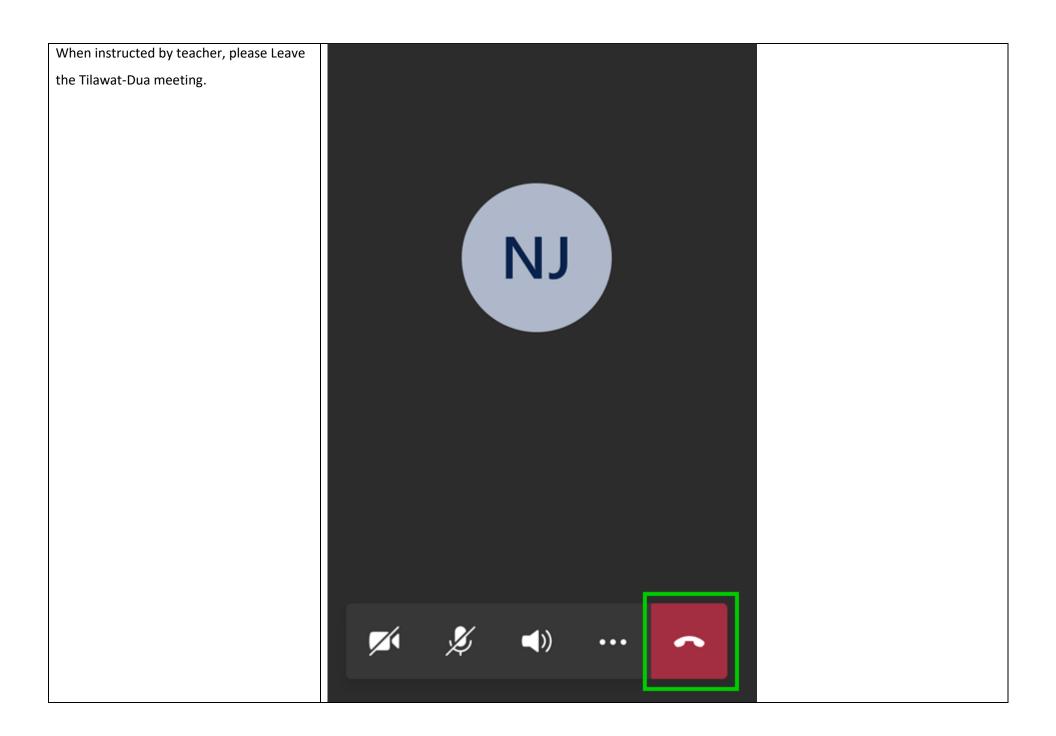

Quran Sessions and Classes will be held in 曲  $\equiv Q$ Calendar Class starts at 10am individual classes (meeting). Chat Details JUNE 19 TODAY Join at the time specified by your teacher. No meetings Class starts at 10am Saturday, June 20, 2020 🗸 Sample on right is only an example. JUNE 20 TOMORROW 10:00 am - 11:30 am Individual student will have their own Share meeting invite Tilawat-Dua class. 9:00 am - 9:45 am **RSVP** 2 Class starts at 10am Select: -Join Microsoft Teams Meeting Learn more about Teams | Meet 10:00 am - 11:30 am 💭 1. Calendar PARTICIPANTS (8) JUNE 21 SUNDAY 2. Class starts at 10 am (meeting) Marylant Regulinates 3. Join No meetings Organizer JUNE 22 MONDAY AND ADMIN Unknown No meetings Harry Barryanda Unknown JUNE 23 TUESDAY Andread Professional Control No meetings Unknown JUNE 24 WEDNESDAY Autora Statements Unknown No meetings E Chat Teams Activity Assignments E Calendar

Join the class with Video and Microphone Class starts at 10am ON. in On **(**) Speaker Video is on Mic is on Join now

| Need h | elp or have any question? | Please reach out to: -                                   |
|--------|---------------------------|----------------------------------------------------------|
|        |                           | Hussein bhai Seifuddin at hussein_seifuddin@dcjamaat.com |
|        |                           |                                                          |